#### **FlexLend-Ausleihsystem für Allegro-C Technische Dokumentation Version 3**

# **Technische Dokumentation**

#### **Besonderheiten beim Einsatz:**

- Es werden die ModPar-Funktionen benutzt, insbesondere für die Satztyp-Erkennung und die Kontextmenüs (<F8>).
- Das Datenschema, die Register und die Geschäftsregeln beruhen auf den Definitionen des aLF/Order-Systems von Herrn Hartwig (TU Braunschweig '95 ... 99). Eine Ausnahme bilden die Statistikfunktionen, die die neuen Möglichkeiten des a99-Systems nutzen und die Statistikdaten nicht mehr in der Datenbank, sondern in extra Dateien ablegen. Das Format der Statistikdateien folgt den Definitionen, wie sie von der TU Braunschweig verwendet werden.
- Erfolgen durch die TU Braunschweig Änderungen am Datenformat, werden diese übernommen und, wenn es technisch möglich ist, parallell unterstützt (konfigurierbar)

Die in diesem Dokument verwendeten Variablennamen werden in den Scripten im Allegro-Zeichensatz verwendet, auch wenn sie hier im Text im "Windows"-Zeichensatz dargestellt werden.

(Beispiel: Variablennamen: ASCII, d.h. Æ = Code 146 dezimal)

#### **Globale Variablen:**

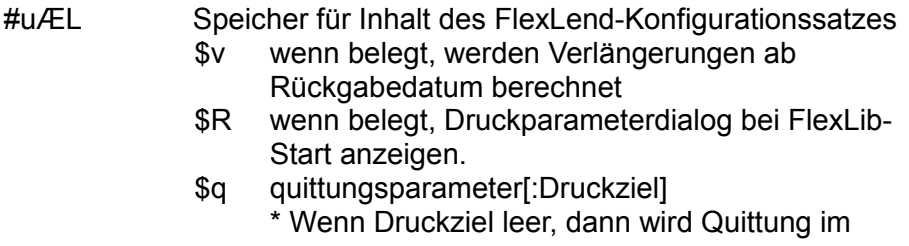

Anzeigefeld ausgegeben

\* wenn Druckziel angegeben, wird je Entleihung ein Druck auf dieses Zeil ausgeführt

- \$L Druckformat für Benutzerkonto; Standard: p-benkto
- \$S Verzeichnis für Statistiken
- \$M Verzeichnis für Mahnschreiben
- \$l wenn belegt, sind Namen im Benutzerregister nicht umcodiert
- \$A belegt, wenn alcarta-Leserkonteneinsicht erlaubt
- \$Q wenn mit Verzeichnisnamen belgt, werden Quittungen dort gespeichert
- \$o Vorgaben für Anlage neuer Leserstammsätze Format: [c=inhalt[|...]]
	- c = Teilfeldcode, inhalt = einzutragender Inhalt
- \$p mit "1" belegen, wenn bei nichtgefundenem Barcode keine provisorischen Exemplarsätze angelegt werden sollen
- \$D globale Dialog-Codes: Codierte Angaben zur Dialog-Steuerung: Format x:y; Beispiele:
	- B:81B; Hinweis auf Beilagen bei Rückbuchung, wenn #81B vorhanden
	- L:1; letzte Leseraktivität vermerken
	- G:1; Gebühren nach Rückgabequittung sofort kassieren
	- A:1; Ausleihsperre, wenn Limit aus #9A\$g (Leserklasse) überschritten
	- K:x; Kontenanzeigesteuerung (bis FL V2.33)
- \$a private Dialog-Codes: Codierte Angaben zur
	- Dialog-Steuerung: Format x:y; (ab FL V2.34)
	- K:x; Leser-Kontenanzeigesteuerung; x (0 ... 7) s. Verfahren, Steuerung der Kontoanzeige
	- Q:x; x=L Nach Quittungsdruck Wechsel zum Leserstammsatz
	- D:x; x=ERGK Start Druckdialog für Belege

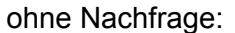

- E = Entleihung, R = Rückgabe,
- G = Gebühren, K = Konto
- S:n; Steuerung der Leserkontenstatistik-Anzeige nicht vorhanden - Anzeige immer an n = 0 - Anzeige immer ausgeblendet
	- n = 1 Anzeige nur an, wenn Konto ausgeblendet
- \$m Mahnungen, die als erfolgt gekennzeichnet sind, werden in der Einzelmahnungsübersicht ausgeblendet:
	- 1 Ausblenden ein
	- (leer) alle Mahnungen werden angezeigt
- \$b Text für Mail-Anschreiben zur Mahnung
- \$r belegen, wenn Registereinträge für Vormerkungen oder Reservierungen abweichen: RVOR=|: Vm;RRES=|: Wr; (für Kompatibilität mit neuem a99-Alf)
- \$F Bezeichnung der Leser-ID (Standard: 'Lesernummer')
- \$f Bezeichnung der alternativen Leser-ID (Standard: 'Namenskürzel')

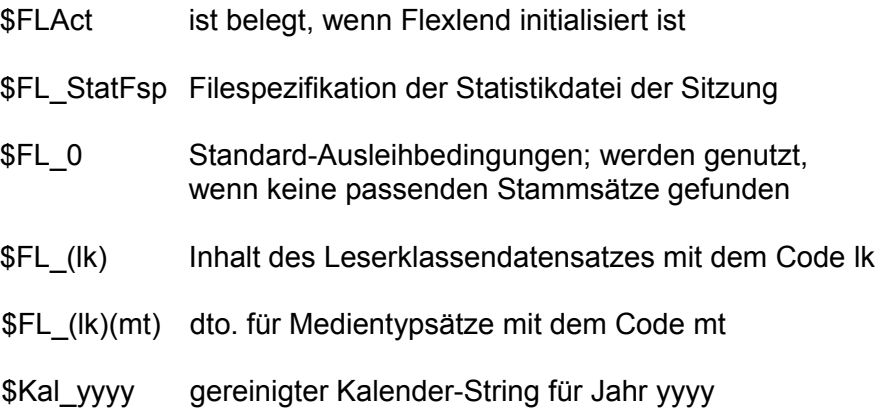

\$FL\_LP mit Rückgabedatum im Format TT.MM.JJJJ belegt, wenn Sonderleihfrist gesetzt

#### **Verfahren**

#### **Steuerung der Kontenanzeige**

Die Kontenanzeige wird in den Anzeigeparametern über die Variable #uKA gesteuert, welche bei der Initialisierung der Ausleihe auf den in der Konfiguration gesetzten Startwert gesetzt wird. (s. Dialog-Codes)

Ist der Steuercode in #uKA passend gesetzt, wird das Leserkonto bei Anzeige des Leserstammsatzes aufgelistet:

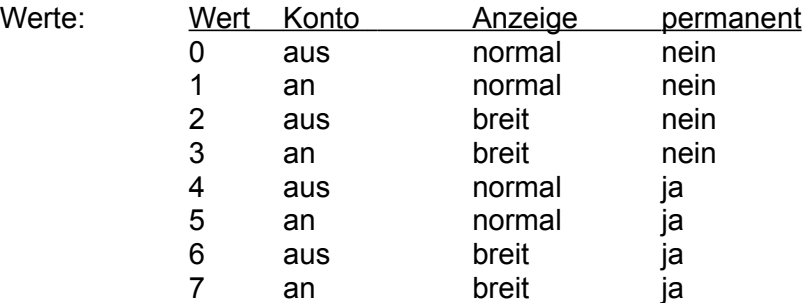

permanent: Kontoanzeige bleibt bei Anzeigewechsel oder Leserwechsel aktiv.

Mit der Funktion "Kontenanzeige an/aus" läßt sich #uKA und die aus dem Konfigurationssatz übernommene Vorgabe in #uÆ\$LD setzen oder zurücksetzen:

Zurücksetzen: Bit 0 und Bit 2 des Steuercodes werden gelöscht Setzen,: Bit 0 und Bit 2 des Steuercodes werden gesetzt

Beteiligte Dateien:

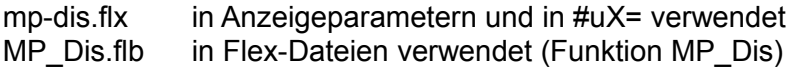

#### FlexLend-Leihfunktionen - technische Dokumentation

## **Verzeichnis der zusätzlichen Satzarten (in #0s)**

#### Satzarten für Organisationsdaten

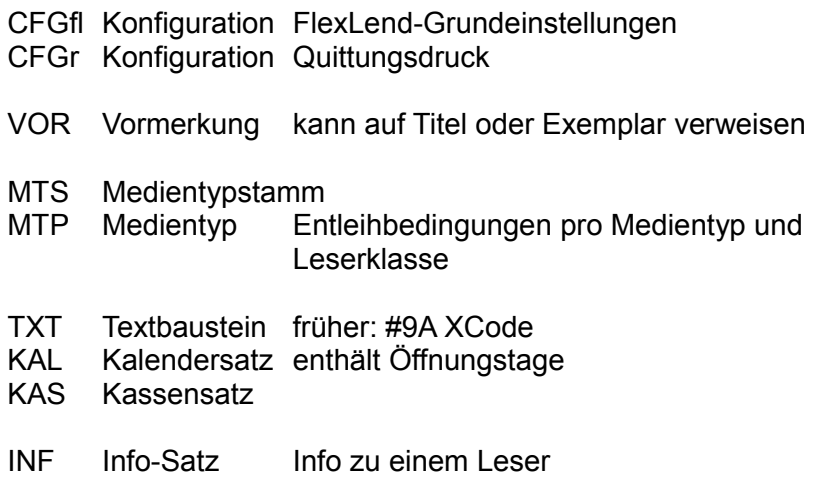

## FlexLend-Leihfunktionen - technische Dokumentation

## **Struktur der zusätzliche Satzarten**

Konfigurationssatz für Flexlend ("Einstellungen")

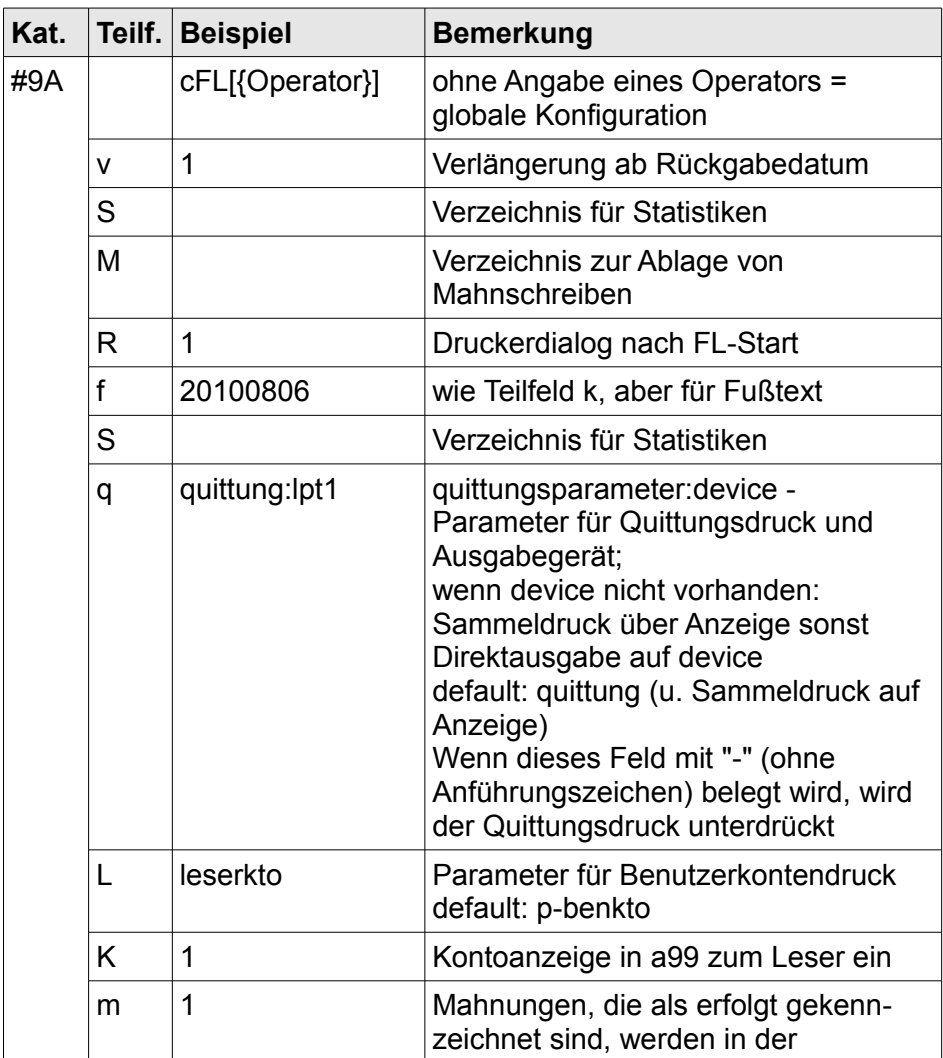

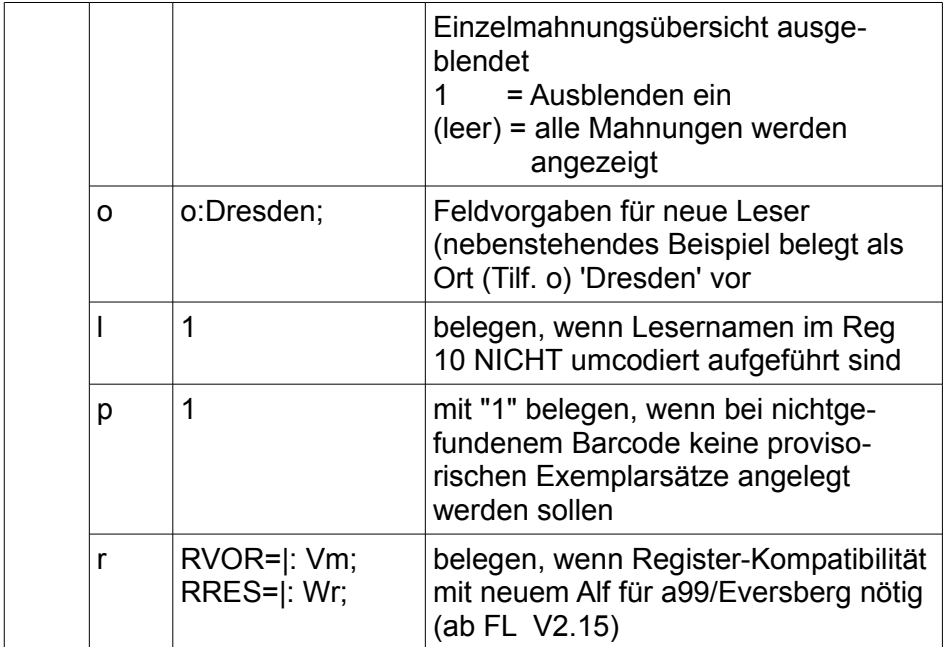

## Indizierung: Reg. 11 SYScFL

## Texte für Quittungsdruck (ab Version 2.0)

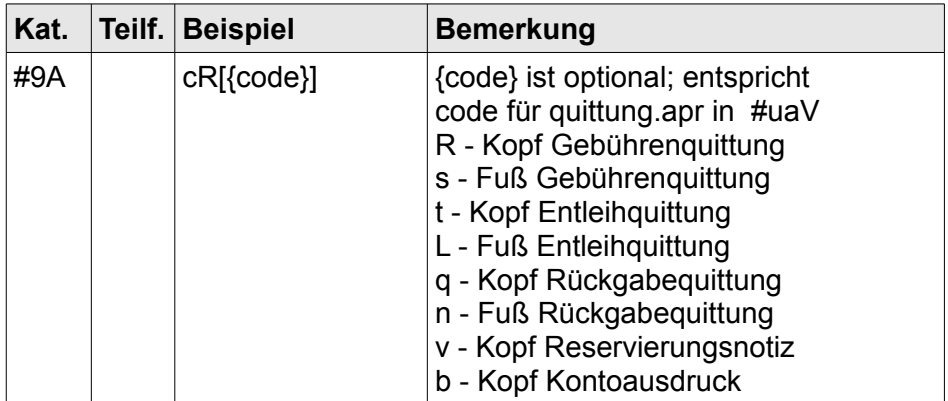

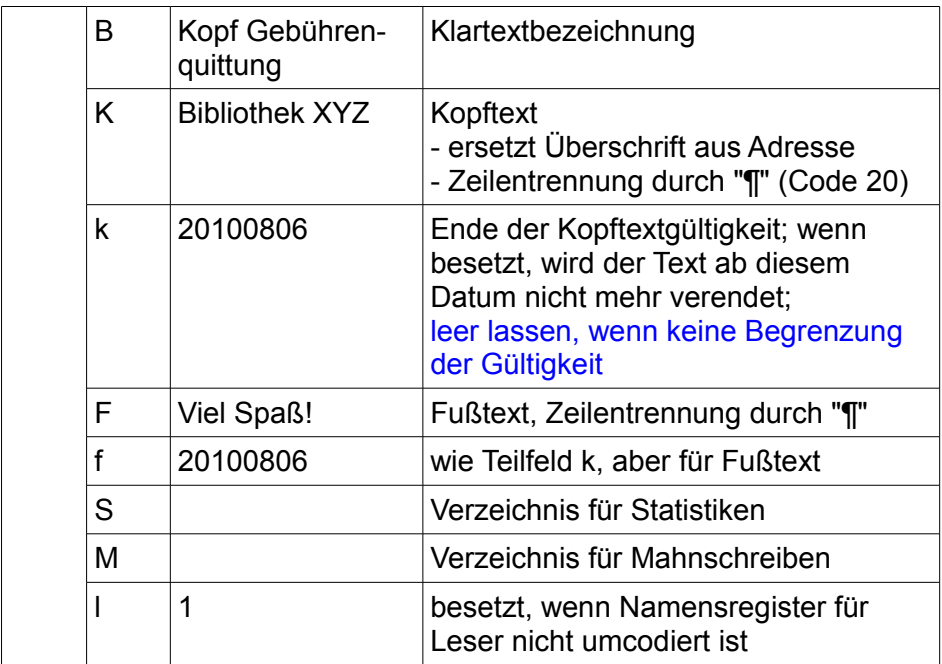

Indizierung: Reg. 11 SYScRR (z.B. für Einleitung Gebührenquittung)

Pro Vorgangsart wird immer nur ein Kopf- oder ein Fußtext verwendet. Ausnahme: Satz ohne {code}

Informationen zu einem Leser

Diese Satzart ist eine erweiterte Version des Memo-Satzes der Braunschweiger \$a-Konfiguration

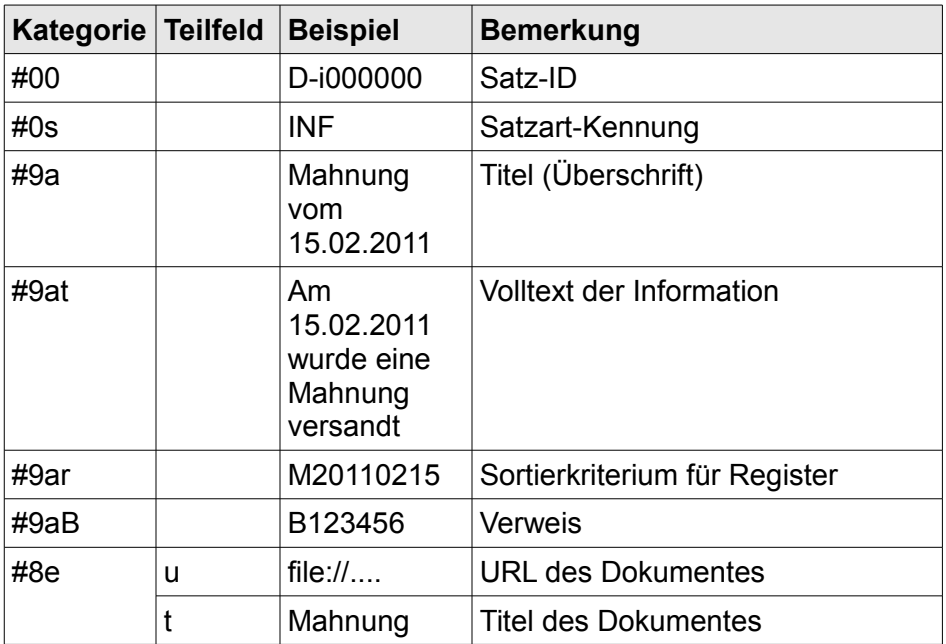

Indizierung: Reg. 10 {#9aB} :{#9ar}

#### Benachrichtigungstexte

In diesen Sätzen (auch Textbausteine genannt) werden Formulierungen gespeichert, die in Mahnschreiben sowie Vomerkungs- und Reservierungsbenachrichtigungen verwendet werden.

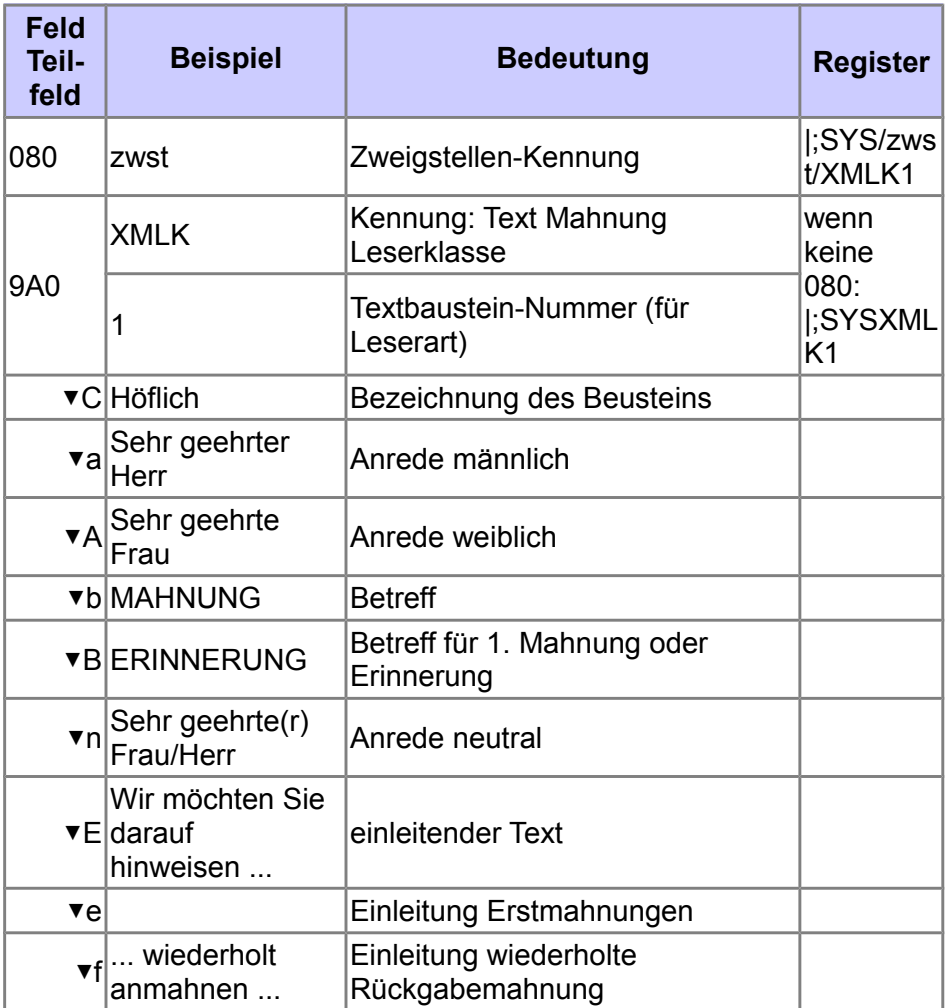

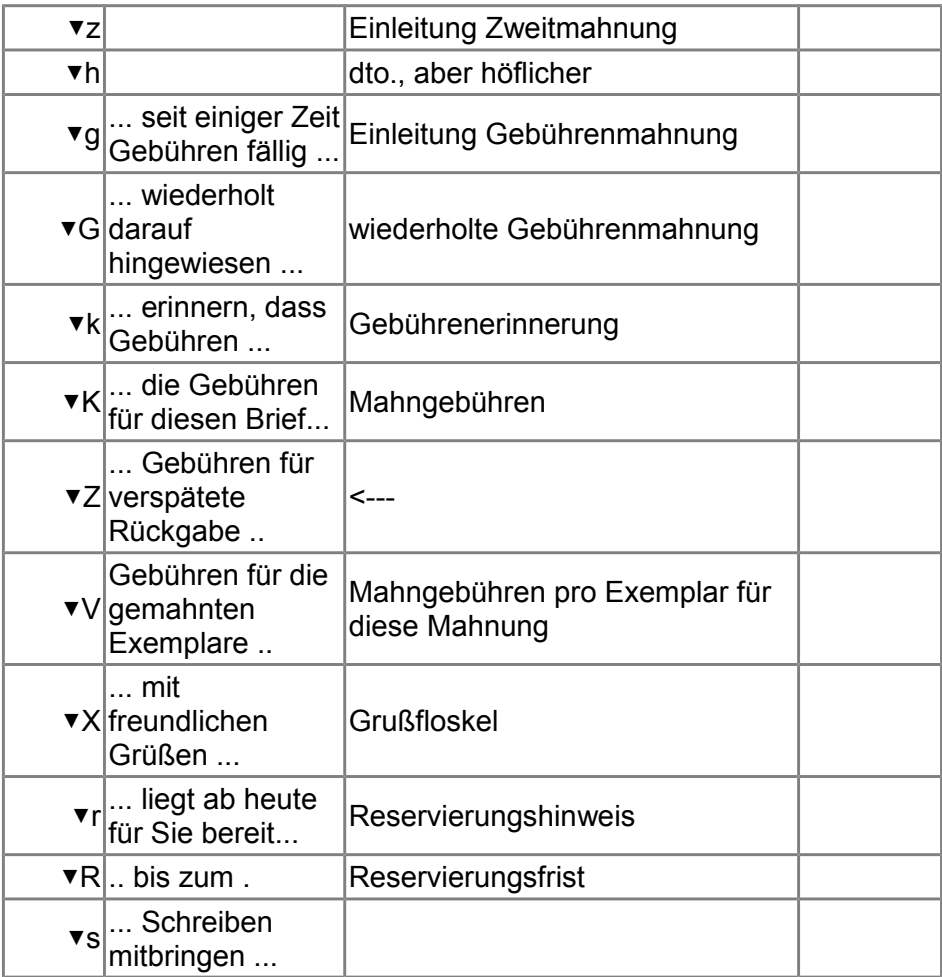

## FlexLend-Leihfunktionen - technische Dokumentation

#### Verwaltung der Quittungsdruck-Parameter

(in Bearbeitung)

## Tageskasse

## Struktur eines Tageskassensatzes

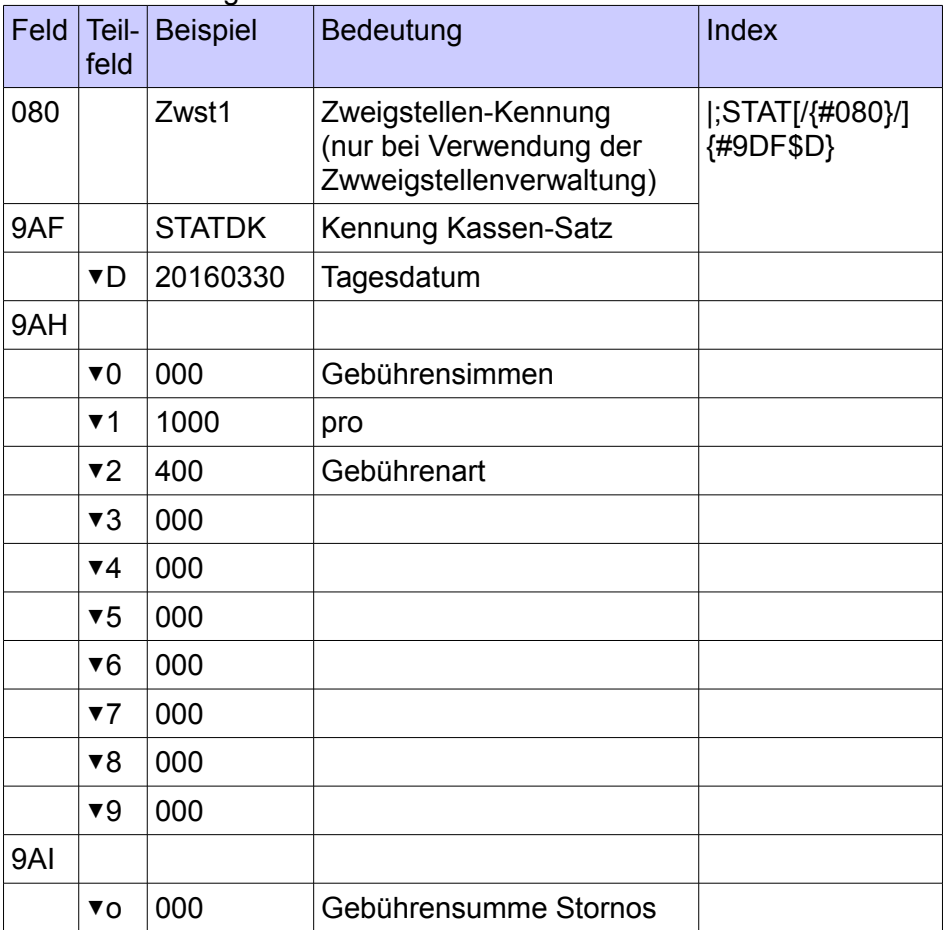

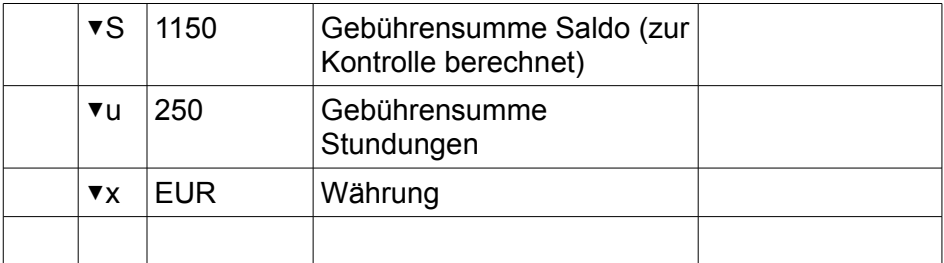

Die Teageseinnahmen ergeben sich aus der Summe der Teilgebühren (#9AH\$0...\$9) abzüglich der gestundeten Gebühren

[Leserklassensatz - Online-Doku](https://www.aneg-dv.de/dokumentation+leserklassensatz.html)